## **Naše MŠ – Jak propojit dva a více účtů**

Předpoklady:

- 1. Nainstalovaná aplikace Naše MŠ
- 2. Vytvořené dva a více uživatelských účtů, tj. dva a více dětí v mateřské školce Sluníčko či Pampeliška

Postup:

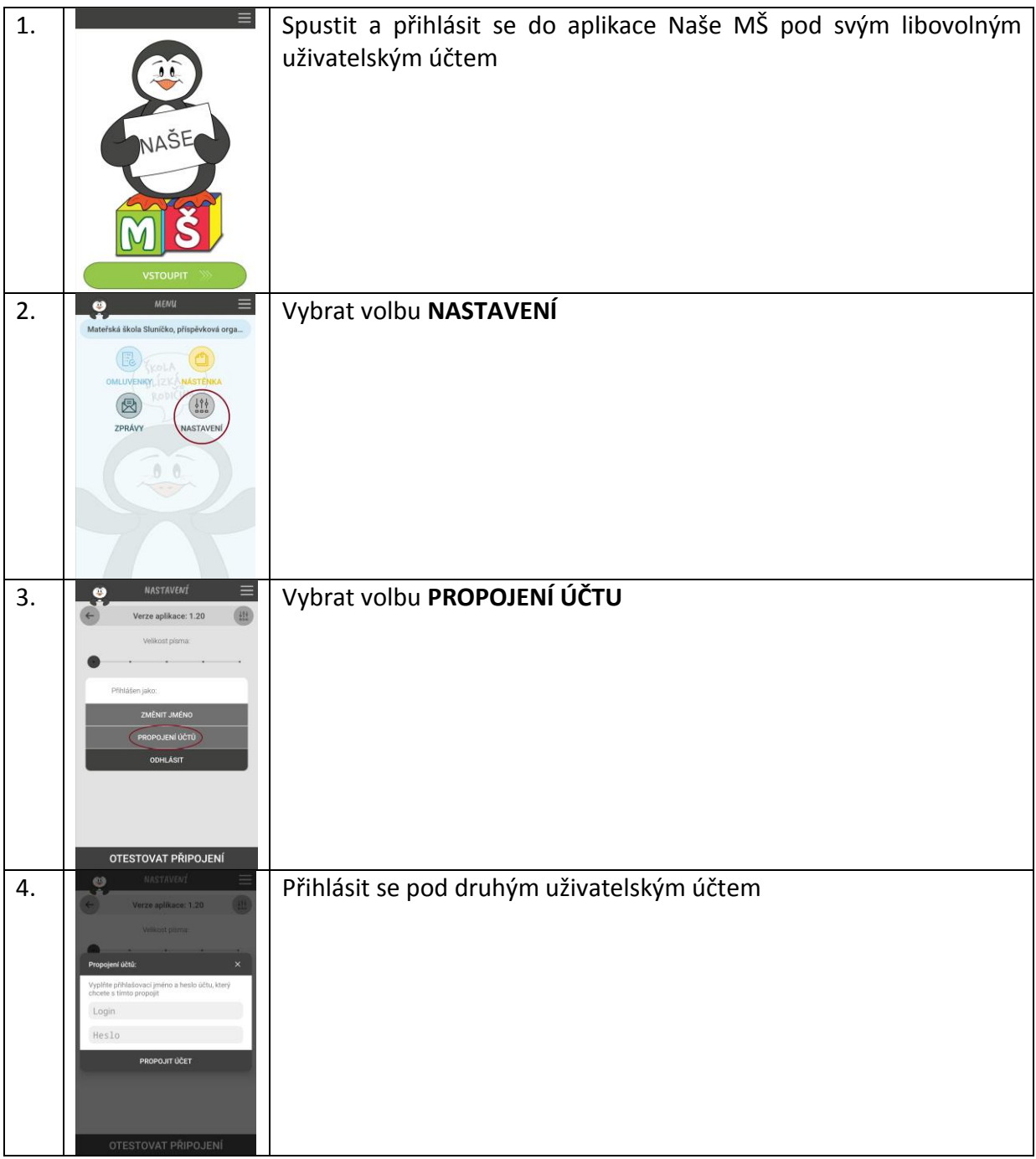

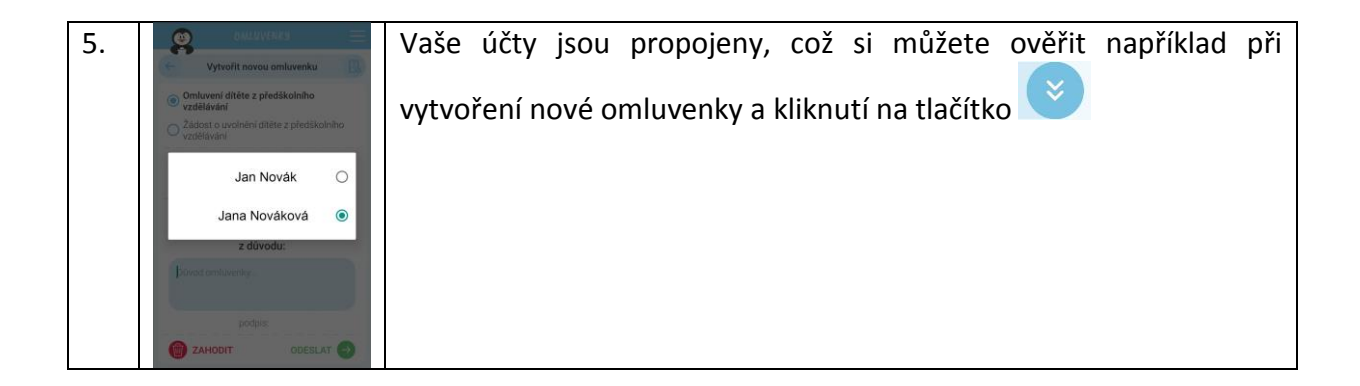